Visual  $C++$ 

- 13 ISBN 9787113087920
- 10 ISBN 7113087922

出版时间:2008-9

页数:324

版权说明:本站所提供下载的PDF图书仅提供预览和简介以及在线试读,请支持正版图书。

www.tushu000.com

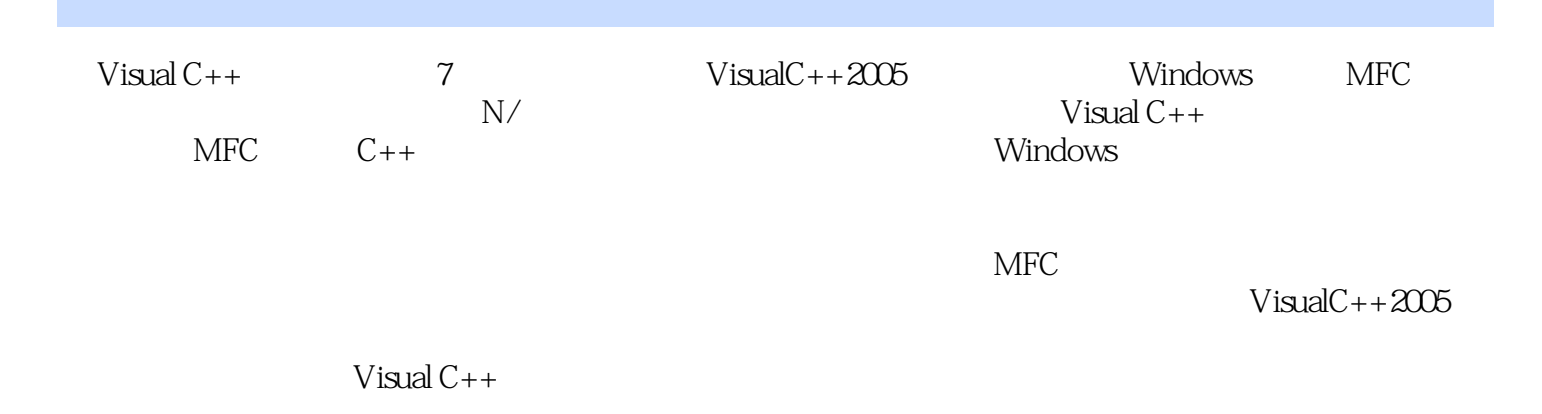

1 Visual  $C++2005$ 1.1 Visual  $C++2005$ 1.1.1 .NET  $1.1.2$  1.1.3 C++/CLI 1.2 Visual  $C_{++}$ 2005 1.3 Visual  $C++2005$ 131  $1.32$ 1.33  $1.34$  "  $1.35$  "  $1.36$  "  $1.37$  "  $1.38$  "  $\cdot$  " " 1.39 1.3.10 MSDN  $1.4$ 1.4.1 Win32 1.42 MFC  $1.43$  CLR 1.44 Windows  $1.5$ 1.6 2 Windows MFC 2.1 Windows  $2.1.1$  Windows  $2.12$  $21.3$  Windows 2.2 Windows 2.2.1 Windows 222 Windows 23 MFC 231 232 2.4 Windows  $241$ 24.2 Windows 243 244  $25$ 26 261 CCmdTarget 262 263  $2.7$  MFC 2.8 MFC

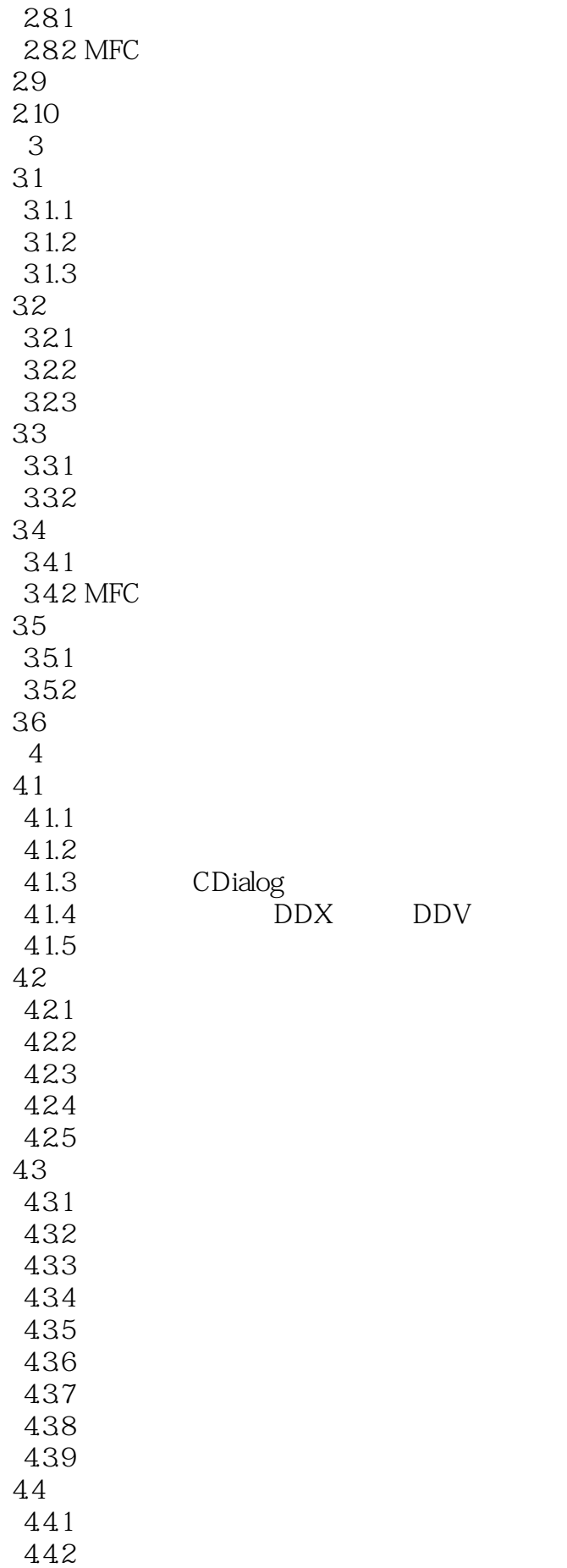

4.43 444 4.45 4.46 4.47 4.5  $4.51$ 45.2 46<br>5  $5$  /  $51$  /  $52$  GDI+  $5.21$  GDI+ 5.2.2 GDI+ 5.23 GDI+ 5.24 Graphics 5.25 5.26 5.27  $5.28$  GDI+ 5.3 5.31 5.32 5.33  $54$  $54.1$  GDI+  $542$  Font 5.4.3 FontFamily  $54.4$ 5.5  $5.51$ 5.5.2 5.6 5.7 第6章 数据库编程 6.1 6.1.1 DBMS SQL 6.1.2 6.2 ODBC 621 ODBC 6.2.2 ODBC 623 624 625 626 6.27 628 629 62.10

63 ADO 631 ADO 632 ADO 633 ADO 634 ADO  $64$ 64.1 642 643 64.4 645 646 647 648 65  $7^{\circ}$  $7.1$ 7.1.1 Windows Sockets  $7.1.2$  Visual  $C++2005$  $7.2$  $7.21$ 7.22 7.2.3 IP 7.3 Windows Sockets  $7.31$  $7.32$ 7.4 MFC Windows Sockets 7.4.1 CSocket 7.4.2 CAsyncSocket 7.5 MFC Windows Sockets  $7.5.1$  $7.5.2$  $7.53$ 7.5.4 7.6 7.6.1 7.62 7.63 7.64

7.7

 $\mathcal{R}$ 

wisual C++<br>"Wisual C++

1  $\sqrt{2}$  vc++  $2 \angle$ 

本站所提供下载的PDF图书仅提供预览和简介,请支持正版图书。

:www.tushu000.com